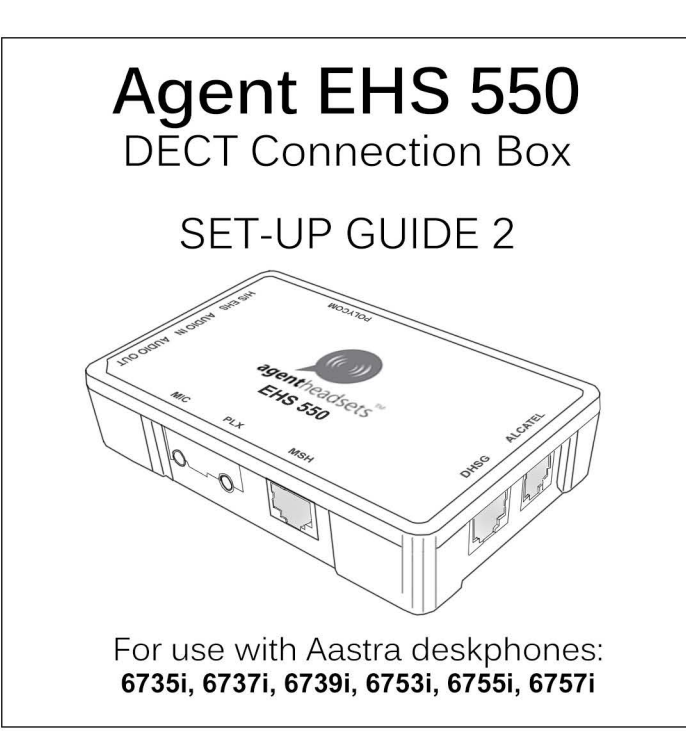

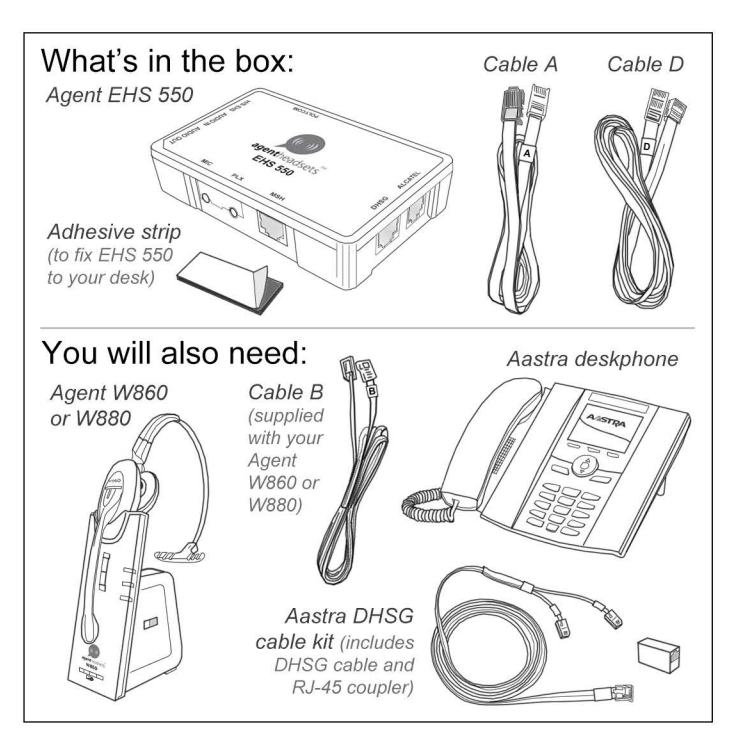

## Compatibility guide:

The EHS 550 is compatible with all Aastra models listed in the table below.

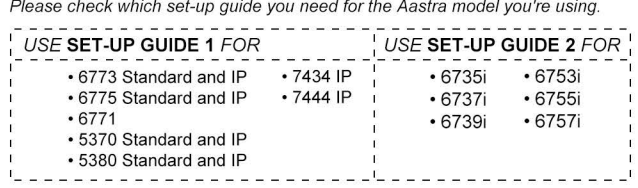

## Other manufacturers:

Other versions of this product are available for the following manufacturers:

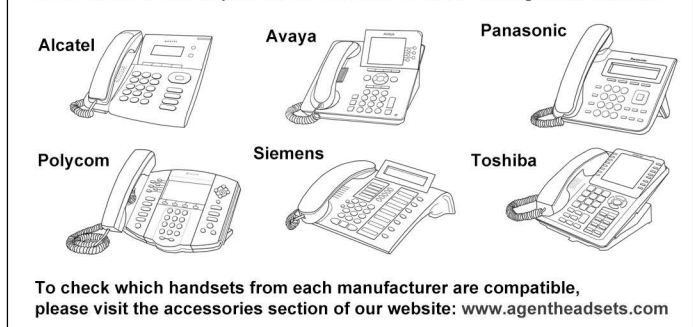

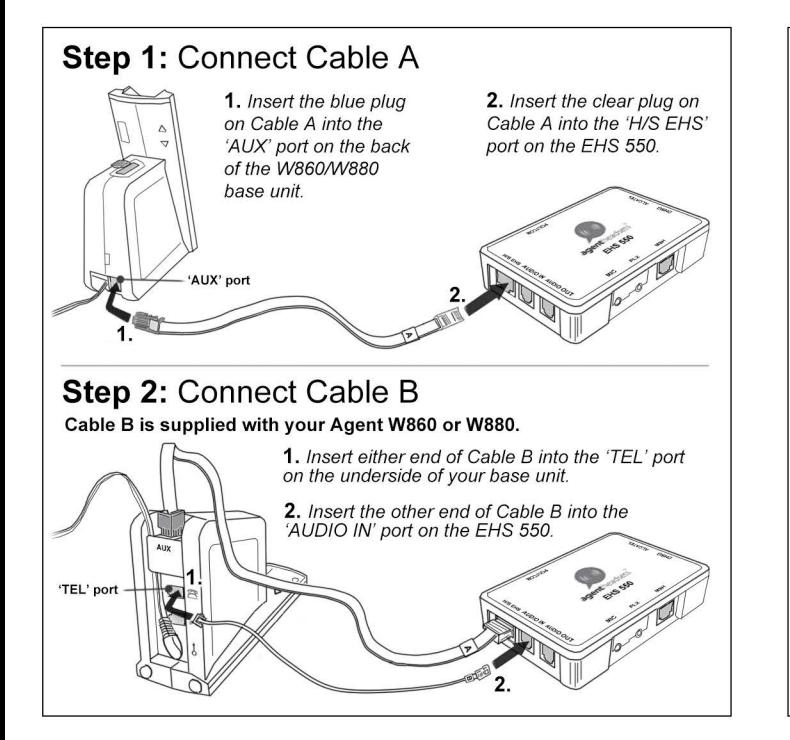

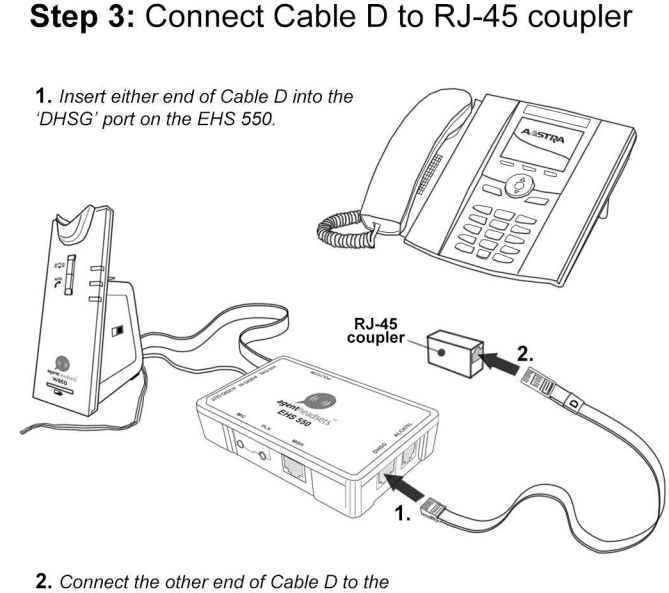

RJ-45 coupler (supplied with Aastra OHSG cable kit).

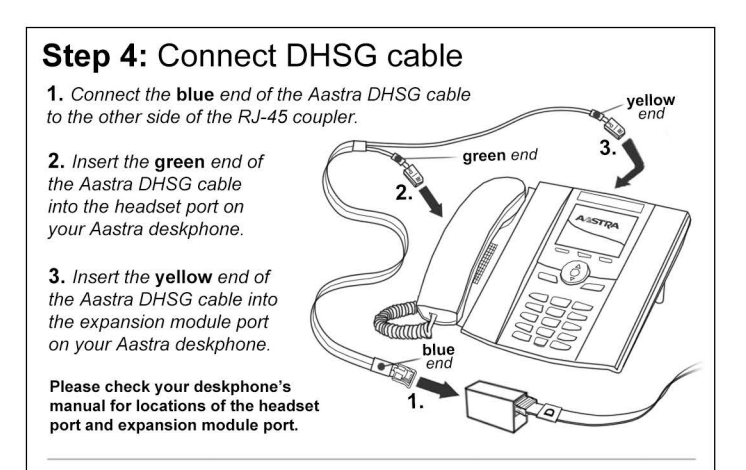

## **Step 5:** Adjust phone settings

**1.** Set the audio mode on your deskphone to Headset/Speaker:<br>Options > Preferences > Set Audio > Audio Mode > Headset/Speaker

2. Disable 'Goodbye Key Cancels Incoming Calls' setting· Aastra Web UI> Basic Settings> Preferences> General

Your EHS 550 will now be ready for use with your Agent W860 or W880 and Aastra deskphone. If you encounter any problems setting up or operating your products, please call Agent headsets on 0845 873 8085.